#### **ETH**zürich

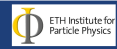

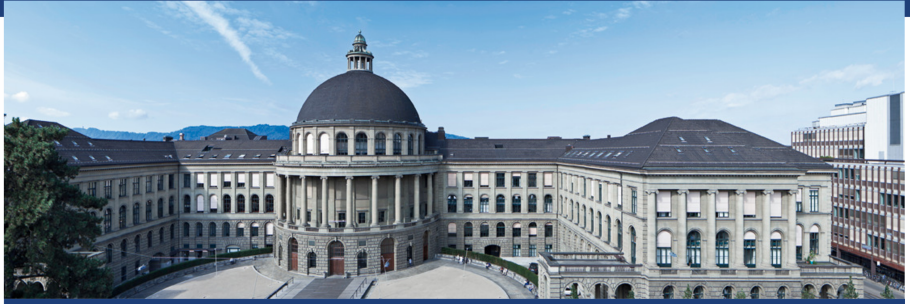

#### Einführung in das "Scannen" von Ereignissen

Particle Physics Masterclass - 22 März 2019

Maren Meinhard

#### Was möchten wir messen?

- Verschiedene Vorhersagen des Standard Models testen:
	- Häufigkeit von Elektronen und Myonen in W und Z Zerfällen
	- Unterschied zwischen der Anzahl an produzierten W<sup>+</sup> und W<sup>-</sup> Bosonen
	- Verhältnis zwischen der Anzahl an produzierten W und Z Bosonen
- Bestimmung der Z (und Higgs?) Bosonen Masse

### Wonach suchen wir?

#### Z und  $W^{\pm}$  Bosonen.

Diese Teilchen zerfallen aber noch bevor sie detektiert werden können. Also suchen wir deren Zerfallsprodukte.

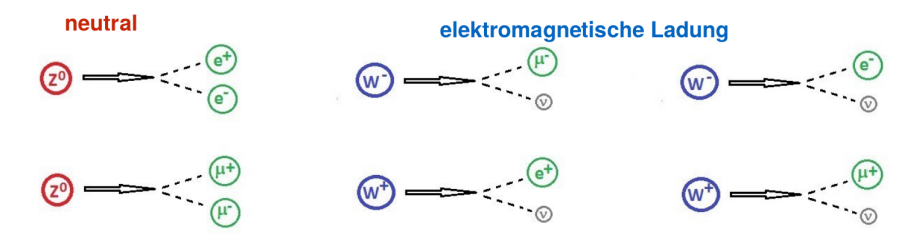

⇒ Elektronen, Positronen, Myonen, Antimyonen und Neutrinos

#### CMS Detektor

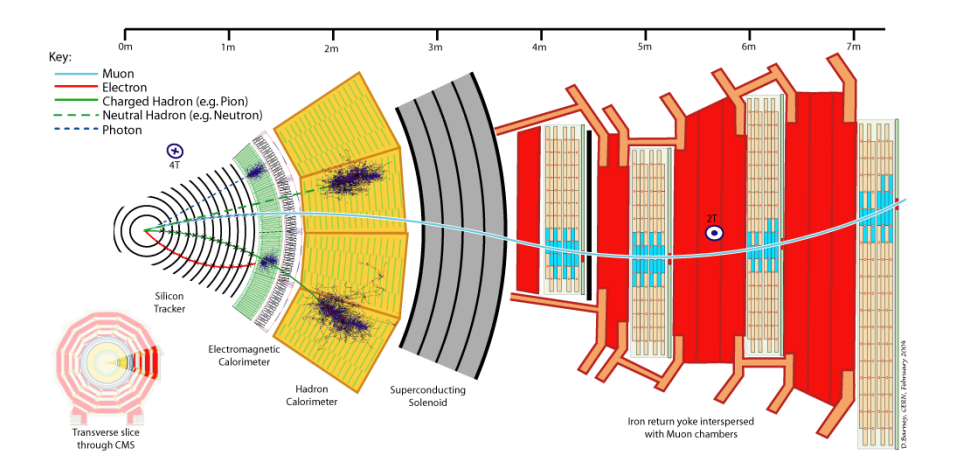

#### Magnetfeld im CMS Detektor

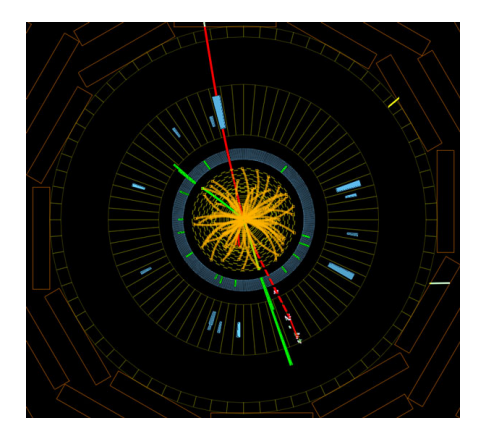

Das Magnetfeld zeigt aus der Bildebene hinaus. Es lenkt die Spuren von geladenen Teilchen ab.

Negativ geladene Teilchen gegen Uhrzeigersinn abgelenkt

Positiv geladene Teilchen im Uhrzeigersinn abgelenkt

### Und Neutrinos?

Neutrinos können nicht detektiert werden da sie kaum mit unserer Umwelt interagieren

#### $\Rightarrow$  Berechnung des fehlenden transversalen Impulses (MET)

Der transversale Impuls ( $\sim m \cdot \vec{v}_{\perp}$ ) ist eine Grösse, die auf der Fläche, die senkrecht zur Kollisionsaxe ist, null sein muss.

MET ist der Vektor der fehlt, damit der gesammte transversale Impuls null ist. Und der entspricht den Neutrinos!

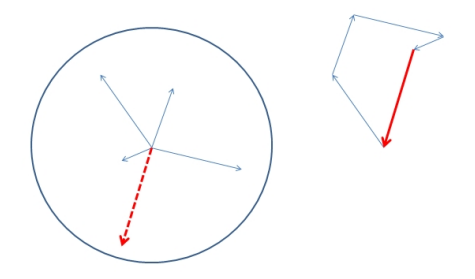

#### Was ist ein Event-Display?

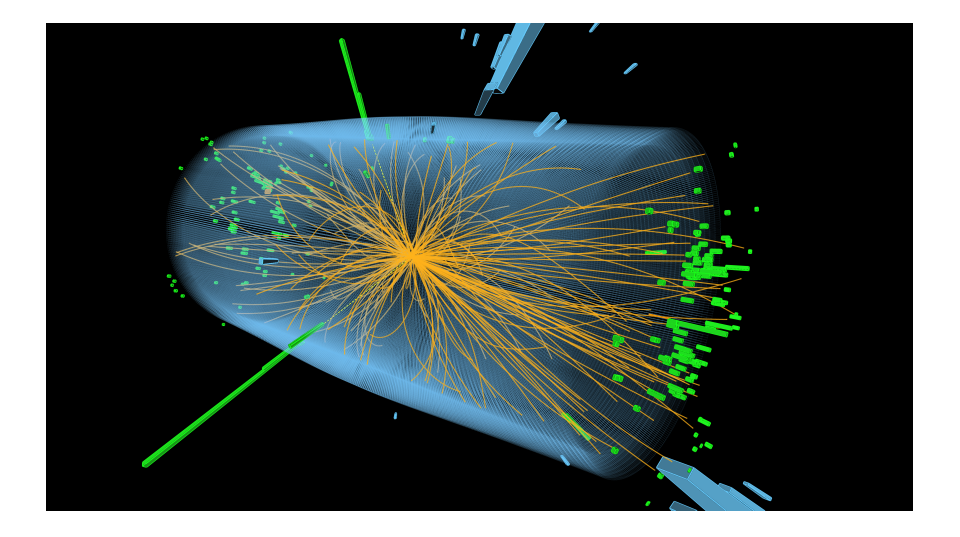

#### Wie erkennt man W-Bosonen?

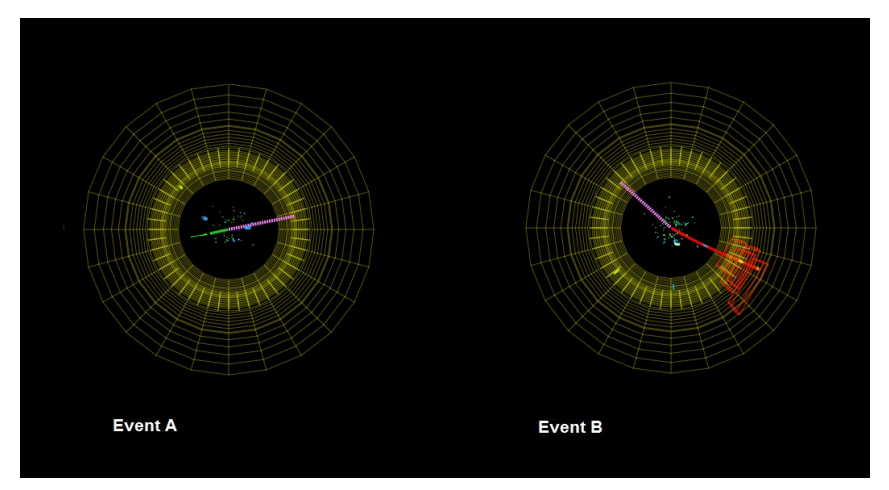

Merkmale:

- ein Elektron oder ein Myon
- Neutrino  $⇒$  Fehlender transversaler Impuls (siehe rosa Linie) П
- $W^{+}$  oder  $W^{-}$  je nach Krümmung der Bahn des Leptons

#### Wie erkennt man Z-Bosonen?

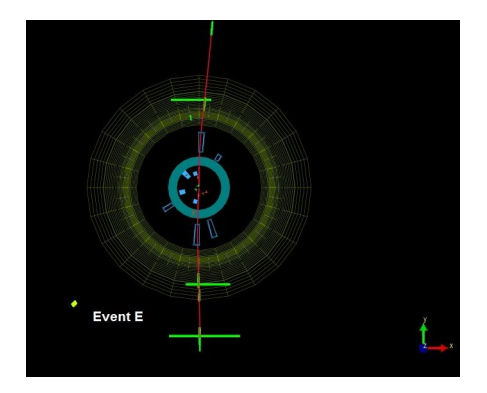

Merkmale:

- Leptonenpaar: entweder ein Elektron-Positron Paar oder ein Myon-Antimyon Paar
- Kein fehlender transversaler Impuls (ausser wenn Teilchen in dem Ereignis nicht detektiert werden konnten)

### Welche anderen Ereignisse können gefunden werden?

#### $\blacksquare$  Higgs Zerfälle:

- $H \rightarrow ZZ$ : Beide Z Bosonen zerfallen wieder im Detektor, es wird also ein Elektron-Positron Paar und ein Myon-Antimyon Paar, oder zwei Elektron-Positron Paare, oder zwei Myon-Antimyon Paare detektiert
- $H \rightarrow \gamma \gamma$ : Es gibt zwei Spuren im elektromagnetischen Kalorimeter aber keine Spuren im Spurendetektor

**Zoo**" Ereignisse: Alle Ereignisse die in keine der angegebenen Kategorien passen.

### Wie messen wir die Masse von Z oder Higgs Bosonen?

Die Masse wird aus der Energie der Zerfallsprodukte rekonstruiert.

ABER: Die Daten, die vom Detektor gemessen werden sind nie genau. Desshalb wird niemals zweimal genau das gleiche Ergebnis gefunden (Bsp: Nadellänge mit einem Lineal messen).

 $\Rightarrow$  Benutzung eines Histogramms um eine Häufung von Ereignissen mit einer bestimmen Masse zu erkennen

#### Histogramme

Beispiel für die Z und die Higgs Masse:

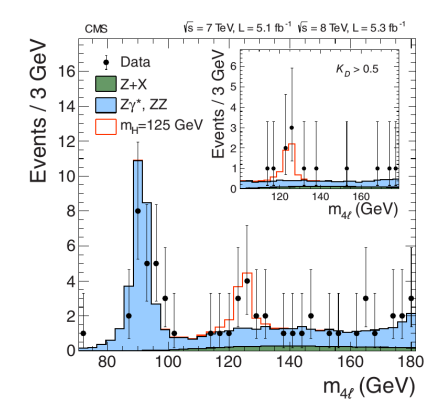

#### **Diverses**

- Viel Spass beim "Event scanning"!
- Bei Fragen helfen wir gerne weiter  $\overline{\phantom{a}}$
- Nach dem Scanning werden die Ergebnisse gemeinsam besprochen  $\overline{\phantom{a}}$

# Fragen?

### Arbeitsschritte

- Zweiergruppen bilden
- Datensatz herunterladen <https://www.i2u2.org/elab/cms/ispy-webgl/>
- "Open file(s) from the Web" und Datensatz "masterclass\_X.ig"  $(X=Gruppennummer)$  auswählen

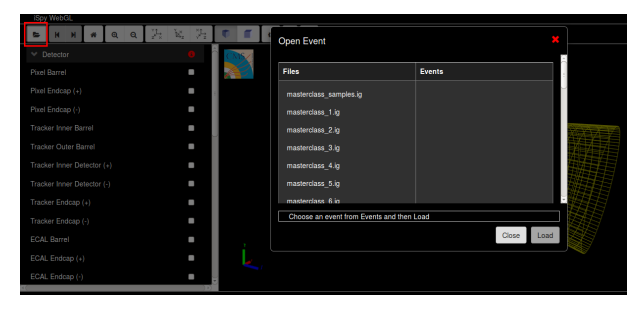

- Alle hundert Ereignisse ansehen
- **E**rgebnisse eintragen

## Eintragen der Ergebnisse

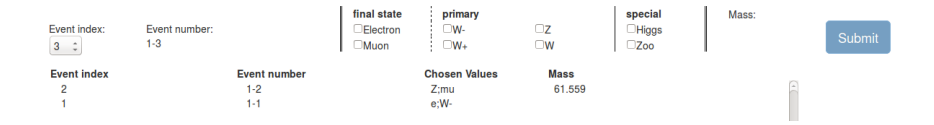

- Richtige Ereignis-Nummer auswählen
- Entscheiden, ob Elektronen oder Myonen vorhanden sind
- Bestimmen, ob es sich um ein Z,  $W^+$  oder  $W^-$  handelt (W falls zwischen  $W^+$  und  $W^-$  nicht unterschieden werden kann)
- Falls es sich um ein Higgs- oder "Zoo" Ereignis handelt: Spalten "final state" und "primary" nicht ausfüllen
- "Submit" drücken
- Wenn es sich um ein  $Z$  oder Higgs- Ereignis handelt, die angegebene Masse in die richtige Spalte im Histogram füllen